МИНИСТЕРСТВО НАУКИ И ВЫСШЕГО ОБРАЗОВАНИЯ РОССИЙСКОЙ ФЕДЕРАЦИИ<br>Федеральное государственное автономное образовательное учреждение высшего образования<br>«НАЦИОНАЛЬНЫЙ ИССЛЕДОВАТЕЛЬСКИЙ<br>ТОМСКИЙ ПОЛИТЕХНИЧЕСКИЙ УНИВЕРСИТЕТ»

**УТВЕРЖДАЮ** Директор ИШНПТ Яковлев А.Н. ul G 2020 г.

#### РАБОЧАЯ ПРОГРАММА ДИСЦИПЛИНЫ **ПРИЕМ 2017 г.** ФОРМА ОБУЧЕНИЯ заочная

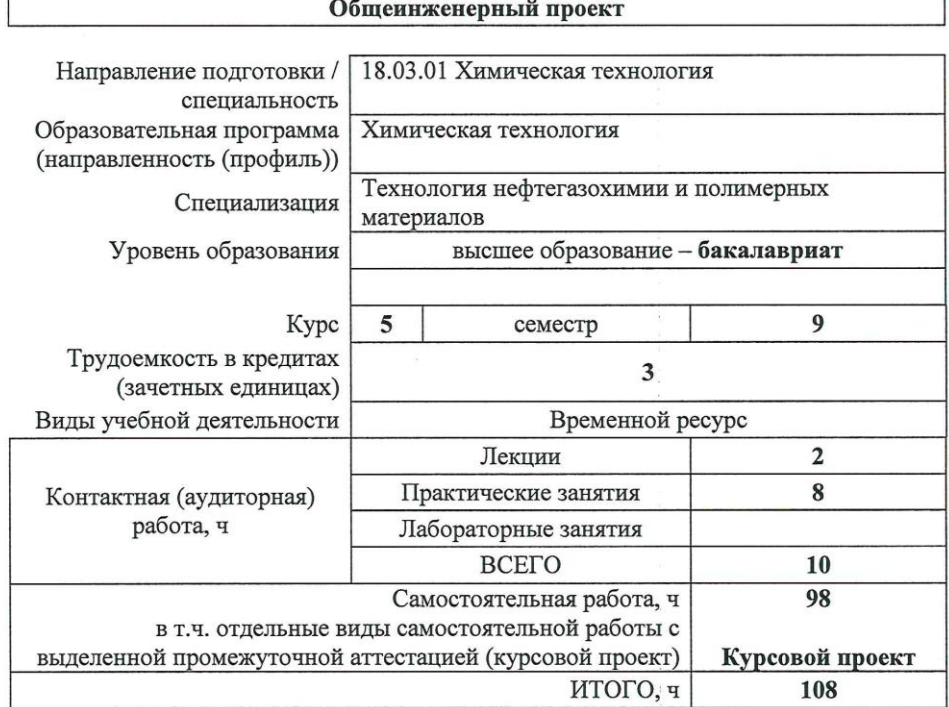

ДЗ, КП

Вид промежуточной

Обеспечивающее подразделение

НОЦ Н.М. Кижнера

аттестации

Заведующий кафедрой руководитель НОЦ Н.М. Кижнера на правах кафедры

Руководитель специализации

Е.А. Краснокутская

Т.Н. Волгина

Н.В. Тихонов

Преподаватель

2020 г.

# **1. Цели освоения дисциплины**

Целями освоения дисциплины является формирование у обучающихся определенного ООП (п.5.4 Общей характеристики ООП) состава компетенций для подготовки к профессиональной деятельности.

 $\overline{\phantom{a}}$ 

 $\overline{\phantom{0}}$ 

 $\overline{\phantom{a}}$ 

 $\blacksquare$ 

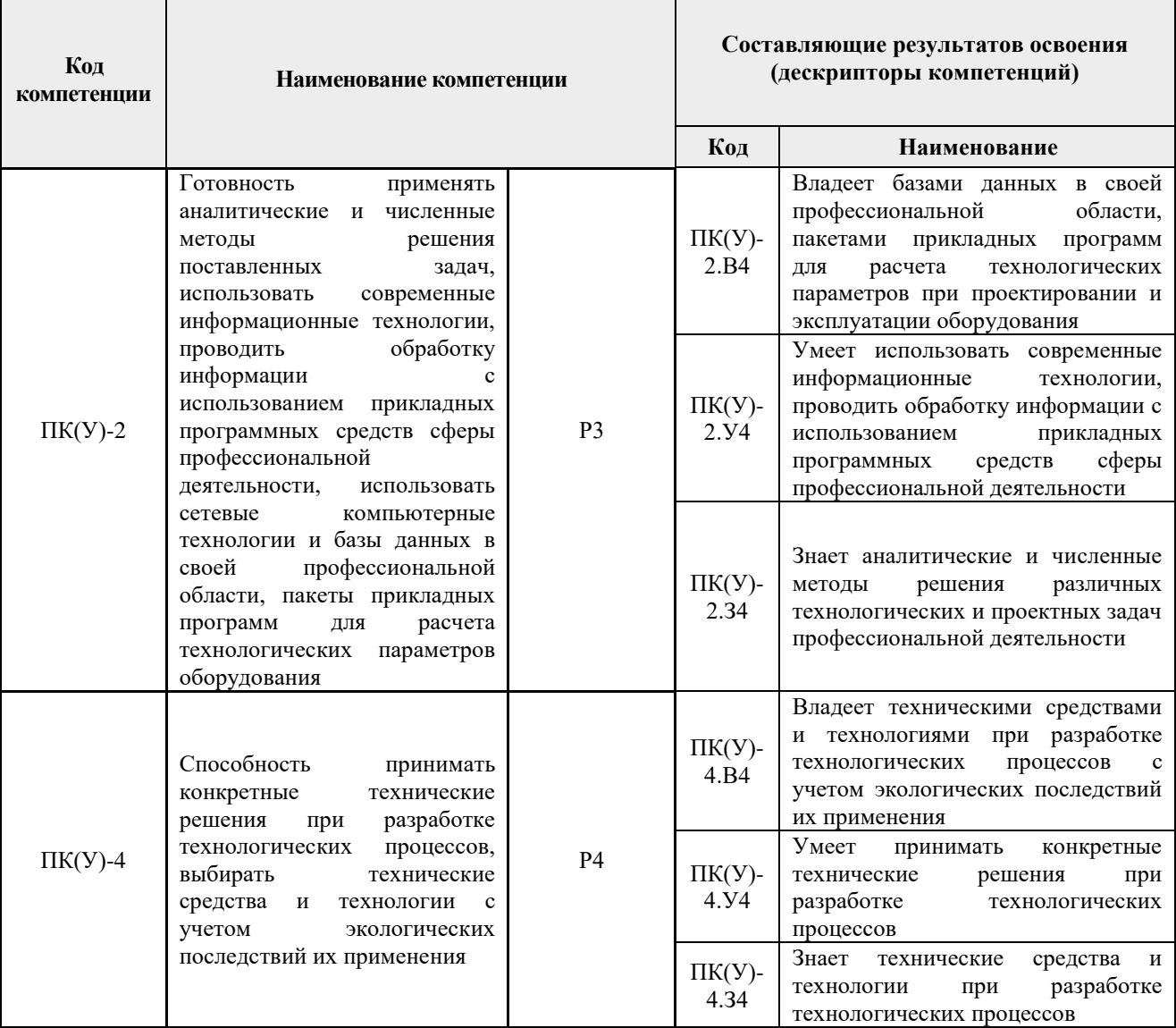

## **2. Место дисциплины (модуля) в структуре ООП**

Дисциплина относится к вариативной части Блока 1 учебного плана образовательной программы.

## **3. Планируемые результаты обучения по дисциплине**

После успешного освоения дисциплины будут сформированы результаты обучения:

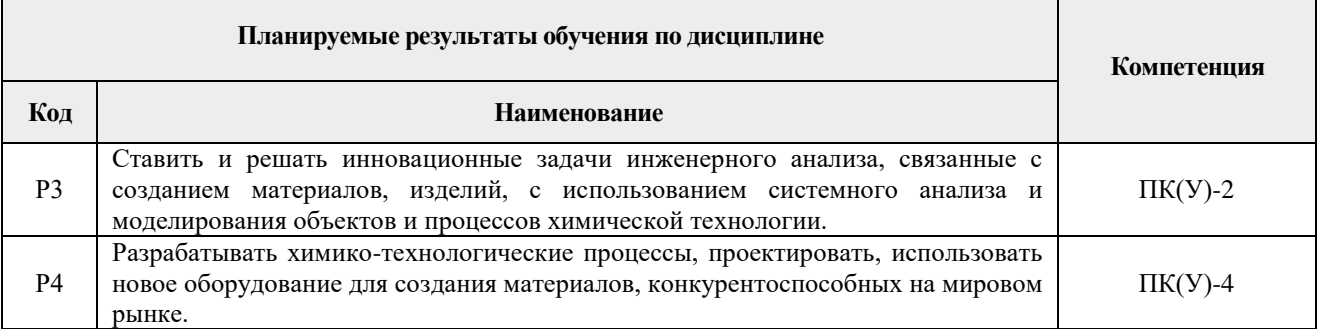

Оценочные мероприятия текущего контроля и промежуточной аттестации представлены в календарном рейтинг-плане дисциплины. **4. Структура и содержание дисциплины**

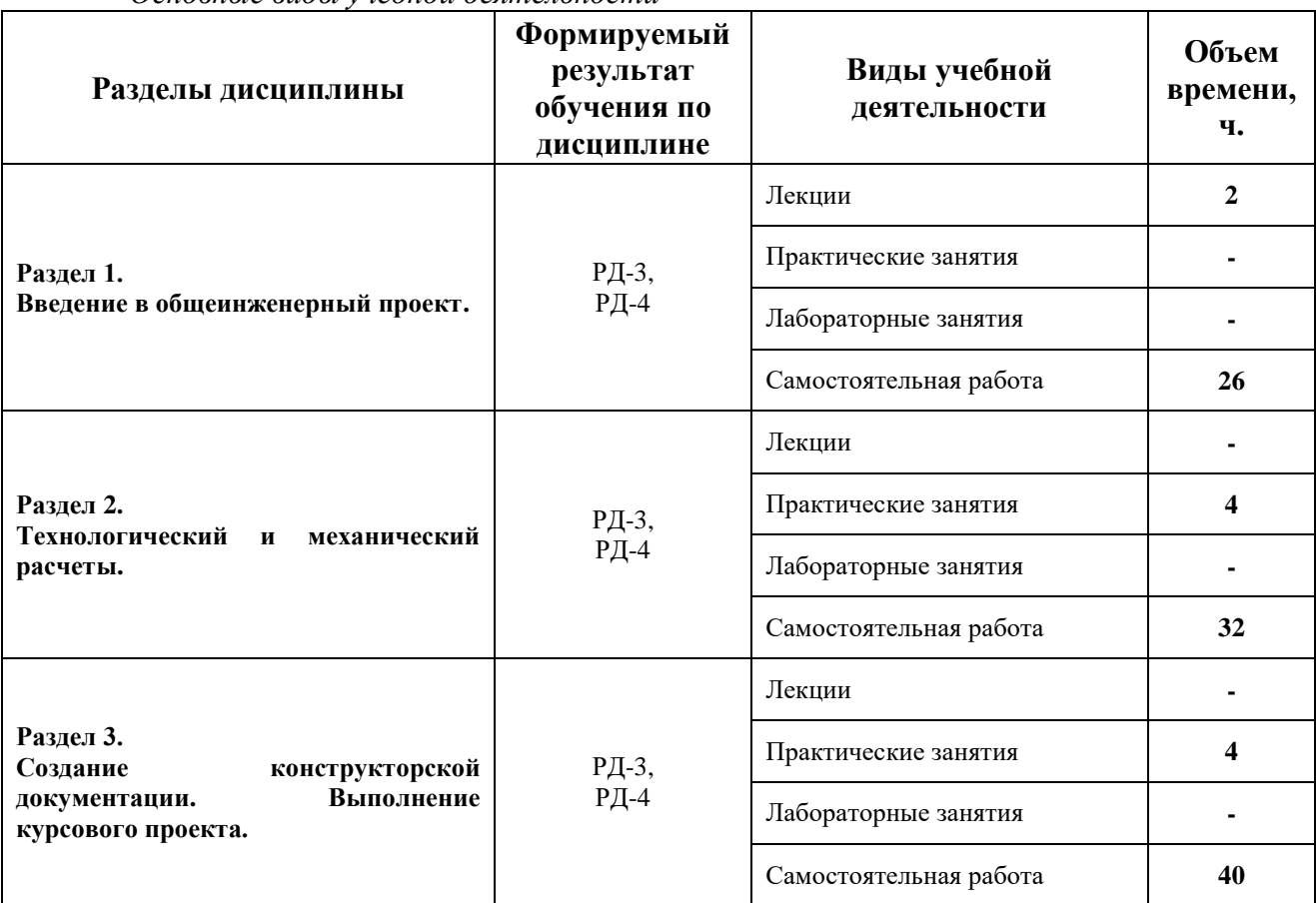

*Основные виды учебной деятельности*

Содержание разделов дисциплины:

#### **Раздел 1.** *Введение в общеинженерный проект.*

*Назначение общеинженерного проекта. Пояснение взаимосвязи дисциплины с дисциплинами-пререквизитами. Общие требования к выполнению дисциплины и результатам.*

### **Темы практических занятий:**

1. Назначение общеинженерного проекта. Пояснение взаимосвязи дисциплины с дисциплинами-пререквизитами. Общие требования к выполнению дисциплины и результатам.

### **Раздел 2.** *Технологический и механический расчеты.*

*Технологический расчет, основные принципы и правила. Механический расчет, основные принципы и нормативные документы. Нестандартные конструкции аппаратов.*

#### **Темы практических занятий:**

- 1. Материальный баланс процесса.
- 2. Тепловой баланс процесса.
- 3. Предварительный выбор стандартизованного оборудования для осуществления процесса.
	- 4. Поверочный расчет выбранного оборудования.
	- 5. Расчет дополнительных элементов конструкций.
	- 6. Расчет нестандартных конструкций.

**Раздел 3.** *Создание конструкторской документации. Выполнение курсового проекта.*

*Виды конструкторских документов, назначение, принципы составления. Использование САПР для создания чертежей. Проектирование и изображение единиц оборудования и элементов.*

### **Темы практических занятий:**

1. Виды конструкторских документов, их назначение.

2. Принципы составления конструкторских документов. Регулирующие нормативные документы.

3. САПР и дополнительное ПО, используемые для создания конструкторских документов. Проектирование оборудования и его элементов.

### **Темы курсовых работ (вариативно):**

1. Рассчитать теплообменный аппарат для подогрева  $C_6H_{14}$  до 63 °С водяным паром. Температура горячего теплоносителя – 160 °С; Температура холодного теплоносителя  $-5$  °C; Расход холодного теплоносителя  $-1000$  м<sup>3</sup>/ч.

2. Рассчитать теплообменный аппарат для конденсации паров  $C_6H_{14}$  холодной водой. Температура горячего теплоносителя – 120 °С; Температура холодного теплоносителя  $-8 °C$ ; Расход горячего теплоносителя  $-1000$  м<sup>3</sup>/ч.

3. Рассчитать теплообменный аппарат для охлаждения трансформаторного масла водой до 40 °С. Температура горячего теплоносителя – 120 °С; Температура холодного теплоносителя – 20 °С; Расход горячего теплоносителя – 300 м<sup>3</sup>/ч.

4. Рассчитать теплообменный аппарат для подогрева С2Н50Н (16%) до температуры кипения насыщенным водяным паром. Температура горячего теплоносителя – 120 °С; Температура холодного теплоносителя – 15 °С; Расход холодного теплоносителя – 500 м<sup>3</sup>/ч.

5. Спроектировать реактор периодического действия для получения биоэтанола из гидролизата плодовых оболочек овса. Производительность реактора по ферментированному гидролизату 17 кг/сутки. Температура гидролизата 100 °С, в реакторе 28 <sup>о</sup>С, охлаждающей воды 7 °С.

6. Спроектировать реактор одностадийного синтеза ПЭТФ из этиленгликоля и терефталевой кислоты. Температура в реакторе 283 °С, этиленгликоля 60 °С, кислоты 20 °С. Давление атмосферное. Прозводительность по ПЭТФ 60 кг/ч.

7. Спроектировать реактор получения малеинового ангидрида с использованием ванадий-фосфорного катализатора из н-Бутана, производительностью по ангидриду 10 м 3 /сутки.

## **5. Организация самостоятельной работы студентов**

Самостоятельная работа студентов при изучении дисциплины (модуля) предусмотрена в следующих видах и формах:

 Работа с лекционным материалом, поиск и обзор литературы и электронных источников информации по индивидуально заданной проблеме курса;

- Изучение материалов, вынесенных на самостоятельную проработку;
- Поиск, анализ, структурирование и презентация информации;
- Выполнение домашних заданий, расчетно-графических работ;
- Подготовка к практическим занятиям;

 Выполнение курсовой работы или проекта, работа над междисциплинарным проектом;

Анализ научных публикаций по заранее определенной преподавателем теме.

**6. Учебно-методическое и информационное обеспечение дисциплины**

**6.1. Учебно-методическое обеспечение**

**1.** Лащинский, Александр Александрович. Основы конструирования и расчета химической аппаратуры: справочник / А. А. Лащинский, А. Р. Толчинский. – 3-е изд., стер. – Москва: Альянс, 2015. – 752 с.: ил. – Библиогр.: с. 749-752. – ISBN 978-5-903034-24-6.

**2.** Семакина О.К. Машины и аппараты химических, нефтеперерабатывающих и нефтехимических производств [Электронный ресурс]: учебное пособие/ Семакина О.К. – Электрон. текстовые данные. – Томск: Томский политехнический университет, 2016. – 154 c. – Схема доступа: [http://www.iprbookshop.ru/83969.html.](http://www.iprbookshop.ru/83969.html) – ЭБС «IPRbooks»

**3.** Павлов, Константин Феофанович. Примеры и задачи по курсу процессов и аппаратов химической технологии: учебное пособие для вузов / К. Ф. Павлов, П. Г. Романков, А. А. Носков. – 10-е изд., перераб. и доп.. – репринтное издание. – Москва: Альянс, 2016. – 576 с.: ил. – Библиогр.: с. 502-509. – ISBN 978-5-91872-031-8.

## **Дополнительная литература:**

1. Шейнблит, Александр Ефимович. Курсовое проектирование деталей машин: учебное пособие для средних специальных учебных заведений / А. Е. Шейнблит. – 3-е изд., стер. – Екатеринбург: АТП, 2015. – 456 с.: ил. – Библиогр.: с. 350. – ISBN 5-7406-0257-3.

2. Касаткин, Андрей Георгиевич. Основные процессы и аппараты химической технологии: учебник для вузов / А. Г. Касаткин. – Изд. стер. – Москва: Альянс, 2014. – 750 с.: ил. – Библиогр.: с. 715-718. – Предметный указатель: с. 720-750. – ISBN 978-5-903034-62-8.

# **6.2. Информационное и программное обеспечение**

**Internet-ресурсы** (в т.ч. в среде LMS MOODLE и др. образовательные и библиотечные ресурсы):

1. ЭБС ТПУ. Схема доступа: [https://www.lib.tpu.ru/ebs.html.](https://www.lib.tpu.ru/ebs.html)

2. Электронный курс. Схема доступа:

https://stud.lms.tpu.ru/course/view.php?id=2389.

Лицензионное программное обеспечение (в соответствии с **Перечнем лицензионного программного обеспечения ТПУ)**: 7-Zip; Adobe Acrobat Reader DC; Adobe Flash Player; AkelPad; Amazon Corretto JRE 8; Autodesk AutoCAD Mechanical 2015 Education; Autodesk Inventor Professional 2015 Education; Cisco Webex Meetings; Design Science MathType 6.9 Lite; Document Foundation LibreOffice; Far Manager; Google Chrome; Microsoft Office 2007 Standard Russian Academic; Mozilla Firefox ESR; Oracle VirtualBox; PTC Mathcad 15 Academic Floating; PTC Mathcad Prime 6 Academic Floating; Tracker Software PDF-XChange Viewer; WinDjView; Wolfram Mathematica 12 Academic Network; XnView Classic; Zoom Zoom

# **7. Особые требования к материально-техническому обеспечению дисциплины**

В учебном процессе используется следующее лабораторное оборудование для практических и лабораторных занятий:

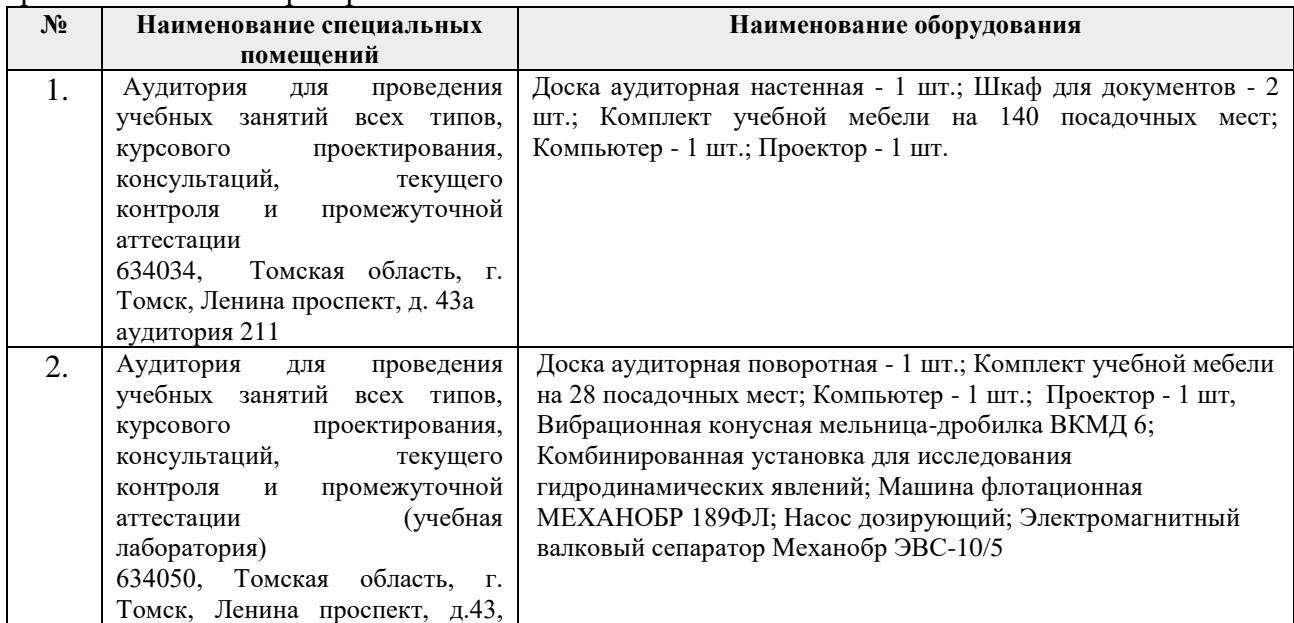

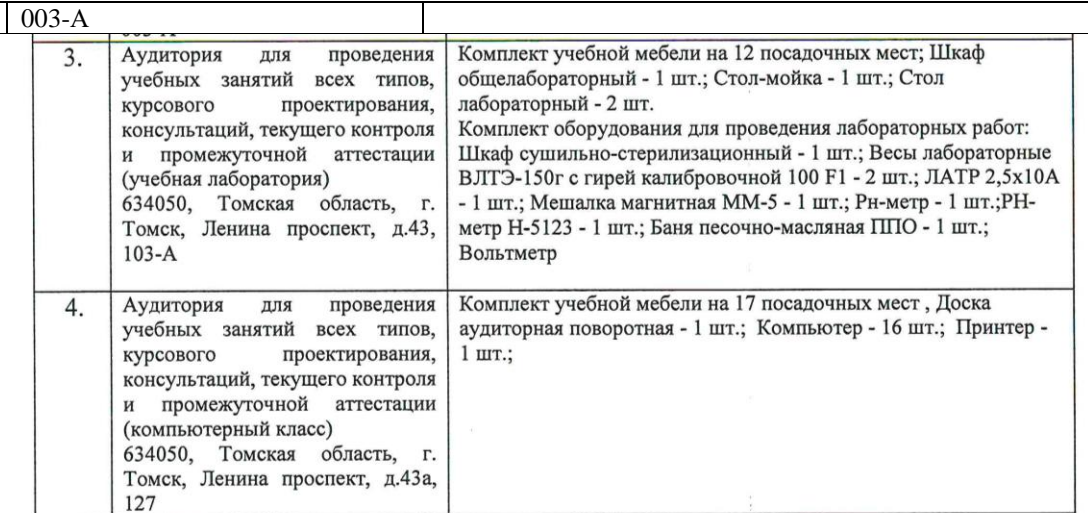

Рабочая программа составлена на основе Общей характеристики образовательной программы по направлению 18.03.01 Химическая технология / Технология нефтегазохимии и полимерных материалов (приема 2017 г., очная форма обучения).

Разработчик(и):

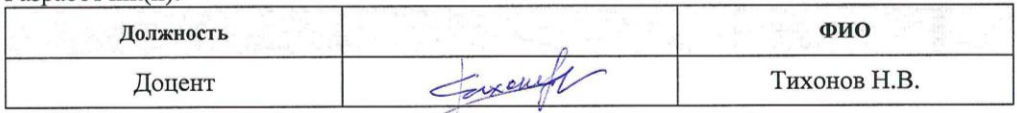

Программа одобрена на заседании выпускающей кафедры общей химии и химической технологии (протокол от «22» июня 2017 г. № 12/17).

Заведующий кафедрой - руководитель НОЦ Н.М. Кижнера на правах кафедры д.х.н., профессор

RApoces /KpacHOKYTCKAS E.A.

6